## **MFA4Daimler – Kurzanleitung für die Nutzung eines Yubikey**

## **Before Sie beginnen**

- Stellen Sie sicher, dass ihr Browser diese Anmeldemethode unterstützt.
- Stellen Sie sicher, dass Sie einen mit ihrem Gerät kompatiblen Yubikey verwenden (z.B. USB-A, USB-C, NFC, BLE).

YubiKeys können für folgende Methoden gekoppelt werden:

- Yubico OTP Authentifizierung
- Sicherheitsschlüssel FIDO2 Authentifizierung

Wenn Sie einen Yubikey mit Unterstützung für FIDO2 oder U2F verwenden, koppeln Sie Ihren Yubikey als "Sicherheitsschlüssel".

Wenn Sie einen Yubikey verwenden welcher nur Yubico OTP unterstützt, koppeln Sie Ihren Yubikey als "Yubikey".

## **Nutzen Sie Ihren Yubikey mit MFA4Daimler**

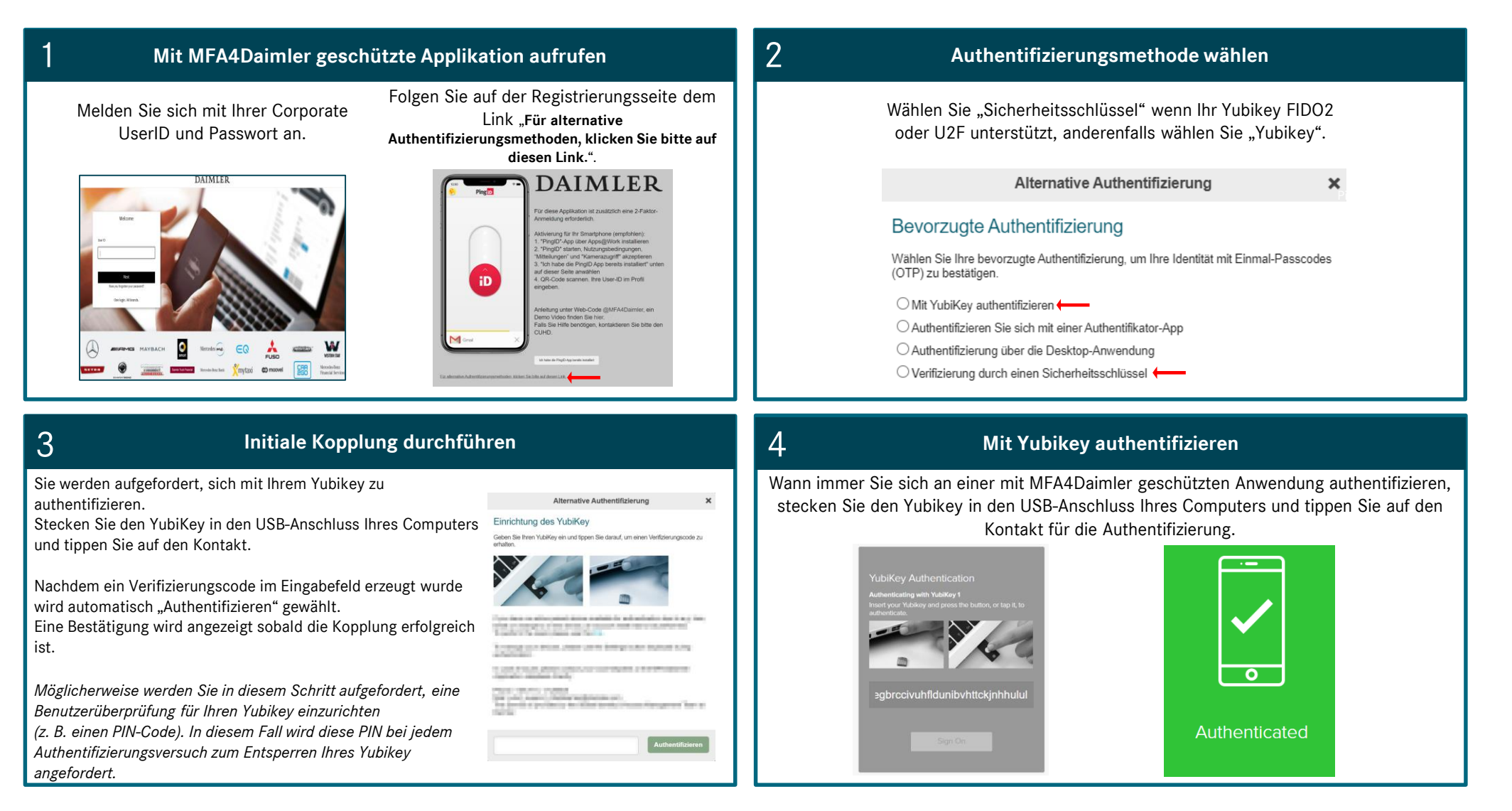